Національний технічний університет «Харківський політехнічний інститут»

Навчально-науковий інститут механічної інженерії і транспорту Кафедра «Інтегровані технології машинобудування» ім. М.Ф. Семка

**Третяк Т.Є.**

# **ЗАВДАННЯ ДЛЯ КОМПЛЕКСНОЇ КОНТРОЛЬНОЇ РОБОТИ**

# **з дисципліни «Інформатика»**

Харків

### **КОМПЛЕКСНА КОНТРОЛЬНА РОБОТА**

#### **№ 1**

#### з дисципліни **«Інформатика»**

1. Визначити призначення та основні характеристики базових і периферійних апаратних засобів комп'ютерної системи.

2. Описати типи даних мови Object Pascal.

3. Написати програму на мові Turbo Pascal, яка здійснює обчислення значення функції *y*, заданої графічно, для довільного значення аргументу *x*.

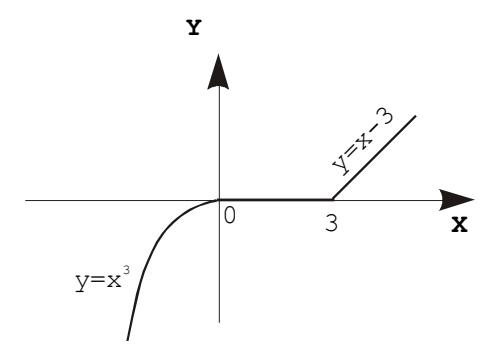

ККР затверджені на засіданні кафедри, протокол № \_\_ від \_\_\_. \_\_\_\_. \_\_\_\_\_\_ р.

Завідувач кафедри

«Інтегровані технології машинобудування» д.т.н., проф. Шелковий О.М.

ККР затверджені вченою радою навчально-наукового інституту механічної інженерії і транспорту <sup>№</sup> Від . . . . . . . . р.

## **КОМПЛЕКСНА КОНТРОЛЬНА РОБОТА**

**No** 2

з дисципліни **«Інформатика»**

1. Визначити класифікацію програмних засобів комп'ютерної системи.

2. Описати функції перетворення типів даних мови Object Pascal.

3. Написати програму на мові Turbo Pascal, яка здійснює обчислення значення функції *y*, заданої графічно, для довільного значення аргументу *x*.

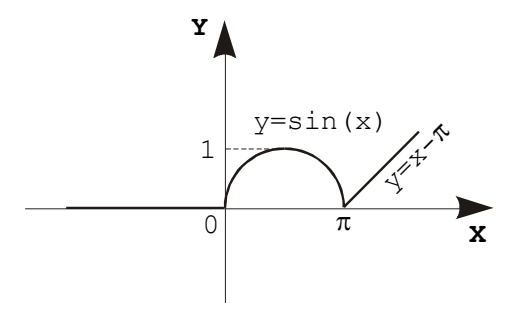

ККР затверджені на засіданні кафедри, протокол № \_ від . . . р.

Завідувач кафедри

«Інтегровані технології машинобудування» д.т.н., проф. Шелковий О.М.

ККР затверджені вченою радою навчально-наукового інституту механічної інженерії і транспорту Мортанов Від Повід Повід Народженної інженерії і транспорту

## **КОМПЛЕКСНА КОНТРОЛЬНА РОБОТА**

#### **№ 3**

#### з дисципліни **«Інформатика»**

1. Описати алфавіт мови Turbo Pascal, ідентифікатори та зарезервовані слова мови.

2. Визначити способи додавання на форму Delphi списку можливих варіантів та способи формування елементів списку.

3. Написати програму на мові Turbo Pascal, яка здійснює обчислення значення функції *y*, заданої графічно, для довільного значення аргументу *x*.

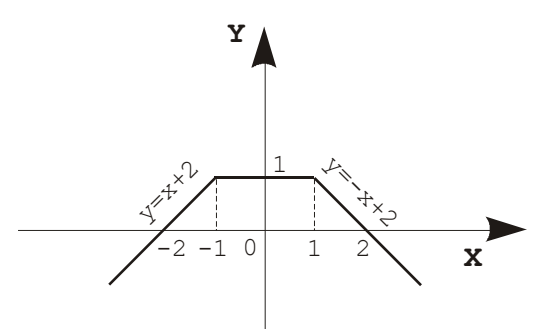

ККР затверджені на засіданні кафедри, протокол № \_ від . . . р.

Завідувач кафедри

«Інтегровані технології машинобудування» д.т.н., проф. Шелковий О.М.

ККР затверджені вченою радою навчально-наукового інституту механічної інженерії і транспорту Мо \_\_ від \_\_\_. \_\_\_\_\_\_ р.

## **КОМПЛЕКСНА КОНТРОЛЬНА РОБОТА**

#### **No.4**

#### з дисципліни **«Інформатика»**

1. Описати загальну структуру Pascal – програми.

2. Визначити спосіб додавання на форму Delphi поля для введення або виводу двомірного масива. Описати настроювання властивостей сітки Delphi.

3. Написати програму на мові Turbo Pascal, яка здійснює обчислення значення складної функції *f*(*x*,*y*) для довільних значень аргументів *x* та *y*.

$$
f(x, y) = \begin{cases} x^2 + y^2, & \text{if } x < 0; \\ x - 2.1, & \text{if } x \leq \pi/2; \\ \sin(x) + y, & \text{if } x \leq \pi/2. \end{cases}
$$

ККР затверджені на засіданні кафедри, протокол № \_\_ від \_\_\_. \_\_\_\_\_\_\_ р.

Завідувач кафедри «Інтегровані технології машинобудування» д.т.н., проф. Шелковий О.М.

ККР затверджені вченою радою навчально-наукового інституту механічної інженерії і транспорту Мортанов № 1-11 від 1-12 г.

# **КОМПЛЕКСНА КОНТРОЛЬНА РОБОТА**

#### **№ 5**

#### з дисципліни **«Інформатика»**

1. Описати систему типів мови Turbo Pascal, прості і складні типи.

 $\epsilon$ 

2. Визначити особливості креслення на полотні Delphi ліній і контурів,

3. Написати програму на мові Turbo Pascal, яка здійснює обчислення значення складної функції *f*(*x*,*y*) для довільних значень аргументів *x* та *y*.

$$
f(x, y) = \begin{cases} x^2, \text{ gKIIO } y > 10 \text{ u } x < 0; \\ y^2, \text{ gKIIO } y > 10 \text{ u } x \ge 0; \\ x \frac{x^2 - y^2}{x^2 + y^2}, \text{ g ifhIIIX BHIAJKAX.} \end{cases}
$$

ККР затверджені на засіданні кафедри, протокол № \_\_ від \_\_\_. \_\_\_\_\_\_\_ р.

Завідувач кафедри

«Інтегровані технології машинобудування» д.т.н., проф. Шелковий О.М.

ККР затверджені вченою радою навчально-наукового інституту механічної інженерії і транспорту  $N_2$  від . . . р.

## **КОМПЛЕКСНА КОНТРОЛЬНА РОБОТА**

#### **№ 6**

#### з дисципліни **«Інформатика»**

1. Визначити способи опису та використання констант та перемінних у мові Turbo Pascal.

2. Описати особливості зафарбовування на полотні Delphi областей, обмежених контурами.

3. Написати програму на мові Turbo Pascal, яка здійснює обчислення значення складної функції *f*(*x*,*y*) для довільних значень аргументів *x* та *y*.

$$
f(x, y) = \begin{cases} xy + x^3 y^3, \text{ gKIIQ } x \ge 0 \text{ u } y > 0; \\ x^2 + y^2, \text{ gKIIQ } x < 0 \text{ u } y > 0; \\ 0, \text{ gKIIQ } y \le 0. \end{cases}
$$

ККР затверджені на засіданні кафедри, протокол № \_ від . . . р.

Завідувач кафедри

«Інтегровані технології машинобудування» д.т.н., проф. Шелковий О.М.

ККР затверджені вченою радою навчально-наукового інституту механічної інженерії і транспорту Мо \_\_ від \_\_\_. . 1. 1. 1. р.

### **КОМПЛЕКСНА КОНТРОЛЬНА РОБОТА**

#### **№ 7**

#### з дисципліни **«Інформатика»**

1. Описати оператор присвоювання та особливості сумісності типів у мові Turbo Pascal.

2. Визначити спосіб виводу тексту на полотно Delphi.

3. Написати програму на мові Turbo Pascal, яка здійснює обчислення значення функції *y*(*x*) довільного значення аргументу *x* за однією з формул залежно від введеного цілочисельного значення *k*.

$$
y(x) = \begin{cases} ax^2 + be^x, \text{ RKILO } k = 1, 2, 3; \\ a \cdot \sin(x) + b, \text{ RKILO } k = 4, 5, 6; \\ b \cdot \cos(x), \text{ RKILO } k = 7; \\ 0, \text{ LJJJK IHULU } k. \end{cases}
$$

ККР затверджені на засіданні кафедри, протокол № \_ від . . . р.

Завідувач кафедри «Інтегровані технології машинобудування» д.т.н., проф. Шелковий О.М.

ККР затверджені вченою радою навчально-наукового інституту механічної інженерії і транспорту  $\mathcal{N}_2$  від ......... р.

# **КОМПЛЕКСНА КОНТРОЛЬНА РОБОТА**

#### **№ 8**

#### з дисципліни **«Інформатика»**

1. Описати арифметичні вираження у мові Turbo Pascal.

2. Визначити способи креслення прямої та ламаної ліній на полотні Delphi.

3. Написати програму на мові Turbo Pascal, яка здійснює обчислення значення функції *y*(*x*) для довільного значення аргументу *x*.

 , в інших випадках. 3 ( ) ( ), якщо10 20; , якщо 5 10; 2 1 cos( ) 1 sin( ), якщо1 5; ( ) *tg x arctg x x x x x x y x*

ККР затверджені на засіданні кафедри, протокол № \_\_ від \_\_\_\_. \_\_\_\_\_\_ р.

Завідувач кафедри

«Інтегровані технології машинобудування» д.т.н., проф. Шелковий О.М.

ККР затверджені вченою радою навчально-наукового інституту механічної інженерії і транспорту № \_\_ від \_\_\_.\_\_\_.\_\_\_\_\_\_р.

# **КОМПЛЕКСНА КОНТРОЛЬНА РОБОТА**

#### **No.9**

#### з дисципліни **«Інформатика»**

1. Описати простий і складений оператори у мові Turbo Pascal.

2. Визначити способи креслення еліпса та окружності, їх дуг та секторів на полотні Delphi.

3. Написати програму на мові Turbo Pascal, яка здійснює обчислення значення функції *y*(*x*) для довільного значення аргументу *x*.

$$
y(x) = \begin{cases} \sqrt{|a+b \cdot x^2|} + c, \text{ RKILO } 1 \le x < 2\\ a \cdot \left(b + \frac{c}{2 \cdot x}\right), \text{ RKILO } 2 \le x < 3\\ e^{a \sin(x)} + c^3, \text{ RKILO } 3 \le x < 4\\ 1, \text{ RKILO } 4 \le x < 10. \end{cases}
$$

ККР затверджені на засіданні кафедри, протокол № \_ від . . . . р.

Завідувач кафедри «Інтегровані технології машинобудування» д.т.н., проф. Шелковий О.М.

ККР затверджені вченою радою навчально-наукового інституту механічної інженерії і транспорту № \_\_ від \_\_\_.\_\_\_.\_\_\_\_\_\_р.

# **КОМПЛЕКСНА КОНТРОЛЬНА РОБОТА**

#### **№ 10**

#### з дисципліни **«Інформатика»**

1. Описати оператор умовного переходу IF…THEN…ELSE у мові Turbo Pascal.

2. Визначити способи креслення прямокутника або багатокутника, фарбування крапки на полотні Delphi.

3. Скласти програму на мові Turbo Pascal, яка обчислює найбільше ціле число, більше нуля, що задовольняє умові:  $e^n - 1000 \ln n \le 5$ .

ККР затверджені на засіданні кафедри, протокол № \_ від . . . р.

Завідувач кафедри

«Інтегровані технології машинобудування» д.т.н., проф. Шелковий О.М.

ККР затверджені вченою радою навчально-наукового інституту механічної інженерії і транспорту № \_\_ від \_\_\_.\_\_\_.\_\_\_\_\_\_р.

# **КОМПЛЕКСНА КОНТРОЛЬНА РОБОТА**

#### **№ 11**

#### з дисципліни **«Інформатика»**

1. Описати логічні вираження у мові Turbo Pascal.

2. Визначити спосіб виводу на стартову форму Delphi вікна введення.

3. Скласти програму на мові Turbo Pascal, яка обчислює найбільше ціле чис-

ло, більше нуля, що задовольняє умові:  $-n^n + 30n^2 - 1 > 0$ .

ККР затверджені на засіданні кафедри, протокол № \_ від . . . р. Завідувач кафедри «Інтегровані технології машинобудування» д.т.н., проф. Шелковий О.М. ККР затверджені вченою радою навчально-наукового інституту механічної інженерії і транспорту № \_\_ від \_\_\_.\_\_\_.\_\_\_\_\_\_р.

# **КОМПЛЕКСНА КОНТРОЛЬНА РОБОТА**

#### **№ 12**

#### з дисципліни **«Інформатика»**

1 Описати оператор безумовного переходу GOTO у мові Turbo Pascal, оператори безумовного виходу з програмних блоків EXIT і HALT.

2. Визначити способи виводу на стартову форму Delphi вікна повідомлення.

3. Скласти програму на мові Turbo Pascal, яка обчислює значення функції  $f(x) = x - \sin(x)$  на відрізку  $[a, b]$  в точках  $x_i = a + ih (i = 0, n)$ , де  $h = (b - a)/n$ ,  $a = 0$ ,  $b = \pi/2$ ,  $n = 10$ .

ККР затверджені на засіданні кафедри, протокол № \_ від . . . р.

Завідувач кафедри

«Інтегровані технології машинобудування» д.т.н., проф. Шелковий О.М.

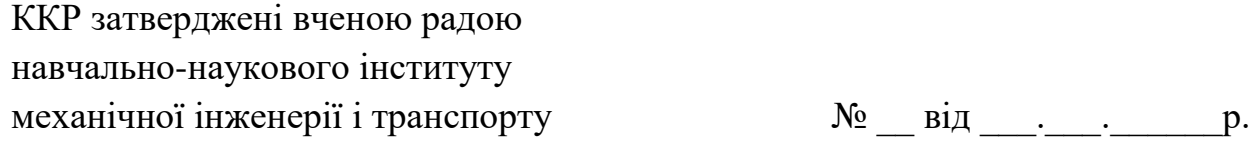

### **КОМПЛЕКСНА КОНТРОЛЬНА РОБОТА № 13**

#### з дисципліни **«Інформатика»**

1. Описати оператор варіанта CASE у мові Turbo Pascal.

2. Визначити призначення та особливості створення консольного додатка Delphi, процедури введення та виводу інформації в консольному додатку Delphi.

3. Скласти програму на мові Turbo Pascal, яка обчислює значення функції  $f(x) = \arctg(x)$  на відрізку  $[a, b]$  в точках  $x_i = a + ih$   $(i = 0, n)$ , де  $h = (b - a)/n$ ,  $a = 2, b = 7, n = 15.$ 

ККР затверджені на засіданні кафедри, протокол № \_ від . . . р.

Завідувач кафедри

«Інтегровані технології машинобудування» д.т.н., проф. Шелковий О.М.

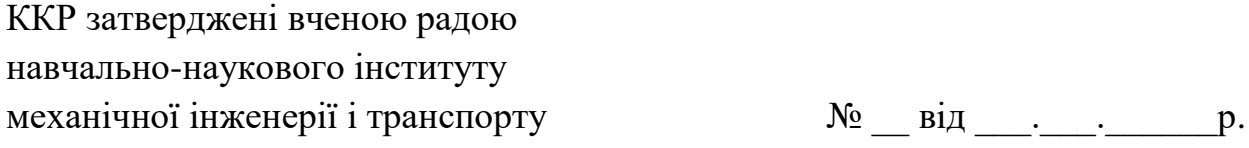

## **КОМПЛЕКСНА КОНТРОЛЬНА РОБОТА № 14**

#### з дисципліни **«Інформатика»**

1. Описати оператор циклу з параметром FOR…DO у мові Turbo Pascal.

2. Визначити правила оголошення та використання в середовищі Delphi користувальницьких підпрограм.

3. Скласти програму на мові Turbo Pascal, яка обчислює значення інтеграла від функції  $f(x) = e^x \sin(x)$  на інтервалі  $[a, b]$  по формулі прямокутників

$$
I \approx h \sum_{i=1}^{n} f(x_i)
$$
,  $\text{Re } h = (b-a)/n$ ,  $x_i = a+ih$ ,  $a = 0$ ,  $b = \pi/2$ ,  $n = 15$ .

ККР затверджені на засіданні кафедри, протокол  $N_2$  — від  $\ldots$  р.

Завідувач кафедри

«Інтегровані технології машинобудування» д.т.н., проф. Шелковий О.М.

ККР затверджені вченою радою навчально-наукового інституту механічної інженерії і транспорту № \_\_ від \_\_\_.\_\_\_.\_\_\_\_\_\_р.

# **КОМПЛЕКСНА КОНТРОЛЬНА РОБОТА № 15**

#### з дисципліни **«Інформатика»**

1. Описати оператори циклу з передумовою WHILE…DO та постумовою REPEAT…UNTIL у мові Turbo Pascal.

2. Визначити правила оголошення та використання в середовищі Delphi користувальницьких модулів.

3. Скласти програму на мові Turbo Pascal, яка обчислює значення інтеграла від функції  $f(x) = 1/(3 + 2cos(x))$  на інтервалі  $[a, b]$  по формулі прямокутників

$$
I \approx h \sum_{i=1}^{n} f(x_i)
$$
,  $\text{Re } h = (b-a)/n$ ,  $x_i = a+ih$ ,  $a = 0$ ,  $b = \pi/2$ ,  $n = 10$ .

ККР затверджені на засіданні кафедри, протокол № \_\_ від \_\_\_. \_\_\_\_\_\_\_ р.

Завідувач кафедри

«Інтегровані технології машинобудування» д.т.н., проф. Шелковий О.М.

ККР затверджені вченою радою навчально-наукового інституту механічної інженерії і транспорту  $\mathcal{N}_2$  \_\_ від \_\_\_. \_\_\_\_\_\_\_\_ р.

# **КОМПЛЕКСНА КОНТРОЛЬНА РОБОТА**

#### **№ 16**

#### з дисципліни **«Інформатика»**

1. Описати тип масив і перемінну типу масив у мові Turbo Pascal.

2. Визначити особливості взаємодії основної та додаткової форм проекту Delphi.

3. Дан одновимірний масив *M*, що складається з 10 цілих елементів. Скласти програму на мові Turbo Pascal, яка привласнює значення, рівне 5, всім елементам масиву *M*, які мають номер, кратний 3 (число *i* кратно 3, якщо виконується умова:  $i \mod 3 = 0$ ).

ККР затверджені на засіданні кафедри, протокол  $N_2$  — від  $\ldots$  р.

Завідувач кафедри

«Інтегровані технології машинобудування» д.т.н., проф. Шелковий О.М.

ККР затверджені вченою радою навчально-наукового інституту механічної інженерії і транспорту № \_\_ від \_\_\_.\_\_\_.\_\_\_\_\_\_р.

# **КОМПЛЕКСНА КОНТРОЛЬНА РОБОТА**

#### **№ 17**

#### з дисципліни **«Інформатика»**

1. Дати поняття логічного і фізичного файлів мови Turbo Pascal. Описати файлові типи мови.

2. Визначити поняття класу, об'єкта та метода Delphi.

3. Дан одновимірний масив *M*, що складається з 20 цілих елементів. Скласти програму на мові Turbo Pascal, яка очищає масив *M* від нульових елементів, привласнюючи нульовим елементам значення, рівне значенню попереднього елемента.

ККР затверджені на засіданні кафедри, протокол  $N_2$  — від  $\ldots$  р.

Завідувач кафедри

«Інтегровані технології машинобудування» д.т.н., проф. Шелковий О.М.

ККР затверджені вченою радою навчально-наукового інституту механічної інженерії і транспорту № \_\_ від \_\_\_.\_\_\_.\_\_\_\_\_\_р.

# **КОМПЛЕКСНА КОНТРОЛЬНА РОБОТА**

#### **№ 18**

#### з дисципліни **«Інформатика»**

1. Визначити загальні процедури для роботи з файлами у мові Turbo Pascal.

2. Описати механізми інкапсуляції, спадкування та поліморфізму об'єктів Delphi.

3. Одновимірний масив *M* складається з 10 цілих елементів. Скласти програму на мові Turbo Pascal, яка заповнює масив *M* таким чином, щоб кожен його елемент був рівний квадрату номера елемента.

ККР затверджені на засіданні кафедри, протокол  $N_2$  — від  $\ldots$  р. Завідувач кафедри «Інтегровані технології машинобудування» д.т.н., проф. Шелковий О.М. ККР затверджені вченою радою навчально-наукового інституту механічної інженерії і транспорту №  $\mathbb{N}_2$  від . . . р.

# **КОМПЛЕКСНА КОНТРОЛЬНА РОБОТА**

#### **№ 19**

#### з дисципліни **«Інформатика»**

1. Описати операції введення та виводу в текстові файли у мові Turbo Pascal.

2. Визначити основні елементи екрана Excel. Описати роботу з книгами та аркушами Excel.

3. Одновимірний масив *M* складається з 20 цілих елементів. Скласти програму на мові Turbo Pascal, яка заповнює масив *M* таким чином, щоб кожен його елемент з парним номером дорівнював 1, кожен елемент з непарним номером  $- 0.$ 

ККР затверджені на засіданні кафедри, протокол  $N_2$  — від  $\ldots$  р.

Завідувач кафедри

«Інтегровані технології машинобудування» д.т.н., проф. Шелковий О.М.

ККР затверджені вченою радою навчально-наукового інституту механічної інженерії і транспорту № \_\_ від \_\_\_.\_\_\_.\_\_\_\_\_\_р.

## **КОМПЛЕКСНА КОНТРОЛЬНА РОБОТА**

#### **№ 20**

#### з дисципліни **«Інформатика»**

1. Визначити призначення процедур у мові Turbo Pascal, особливості їх структури та виклику.

2. Описати стилі адресації осередків таблиці Excel.

3. Дан двовимірний масив цілих чисел *M* розмірністю 3x5. Скласти програму на мові Turbo Pascal, що виводить індекси всіх елементів масиву *M*, що задовольняють умові  $x$ 1  $\leq M[i, j] \leq x$ 2, де  $x$ 1 та  $x$ 2 - задані цілі числа.

ККР затверджені на засіданні кафедри, протокол № \_ від . . . р.

Завідувач кафедри

«Інтегровані технології машинобудування» д.т.н., проф. Шелковий О.М.

ККР затверджені вченою радою навчально-наукового інституту механічної інженерії і транспорту Мо⊥ від на наших р.

# **КОМПЛЕКСНА КОНТРОЛЬНА РОБОТА**

#### **№ 21**

#### з дисципліни **«Інформатика»**

1. Визначити призначення функцій у мові Turbo Pascal, особливості їх структури та виклику.

2. Описати форматування даних в осередках таблиці Excel.

3. Дан двовимірний масив цілих чисел *M* розмірністю 4x6. Скласти програму на мові Turbo Pascal, яка знаходить у масиві *M* найбільший та найменший елементи.

ККР затверджені на засіданні кафедри, протокол  $N_2$  — від  $\ldots$  р. Завідувач кафедри «Інтегровані технології машинобудування» д.т.н., проф. Шелковий О.М. ККР затверджені вченою радою навчально-наукового інституту механічної інженерії і транспорту № \_\_ від \_\_\_.\_\_\_.\_\_\_\_\_\_р.

## **КОМПЛЕКСНА КОНТРОЛЬНА РОБОТА**

#### **№ 22**

#### з дисципліни **«Інформатика»**

1. Дати характеристику глобальних і локальних даних у мові Turbo Pascal, формальних і фактичних параметрів процедур і функцій.

2. Визначити формати даних осередків таблиці Excel.

3. Дано два двовимірних масива цілих чисел *M1* та *M2* розмірністю 3x5. Скласти програму на мові Turbo Pascal, яка заповнює масив *M3*, що має таку ж розмірність, значеннями *M3*[*i,j*], рівними максимальному з відповідних значень *M1*[*i,j*] та *M2*[*i,j*].

ККР затверджені на засіданні кафедри, протокол  $N_2$  — від  $\ldots$  р.

Завідувач кафедри

«Інтегровані технології машинобудування» д.т.н., проф. Шелковий О.М.

ККР затверджені вченою радою навчально-наукового інституту механічної інженерії і транспорту № \_\_ від \_\_\_.\_\_\_.\_\_\_\_\_\_р.

# **КОМПЛЕКСНА КОНТРОЛЬНА РОБОТА**

#### **№ 23**

#### з дисципліни **«Інформатика»**

1. Описати процедури і функції, що включаються, у мові Turbo Pascal.

2. Визначити способи введення формул в осередки таблиці Excel. Описати групи формул в Excel.

3. Скласти програму на мові Turbo Pascal, яка заповнює двовимірний масив цілих чисел *M* розмірністю 4x6 таким чином, щоб кожен його елемент дорівнював добутку номера рядка на номер стовпця елемента.

ККР затверджені на засіданні кафедри, протокол  $N_2$  — від  $\ldots$  р.

Завідувач кафедри

«Інтегровані технології машинобудування» д.т.н., проф. Шелковий О.М.

ККР затверджені вченою радою навчально-наукового інституту механічної інженерії і транспорту № \_\_ від \_\_\_.\_\_\_.\_\_\_\_\_\_р.

# **КОМПЛЕКСНА КОНТРОЛЬНА РОБОТА**

#### **№ 24**

#### з дисципліни **«Інформатика»**

1. Визначити призначення та особливості модулів у мові Turbo Pascal.

2. Описати введення стандартних функцій Excel за допомогою Майстра функцій.

3. Скласти процедуру з параметрами, яка визначає номер мінімального з трьох заданих чисел *a*, *b*, *c*. Написати програму на мові Turbo Pascal, що використовує цю процедуру.

ККР затверджені на засіданні кафедри, протокол  $N_2$  — від  $\ldots$  р. Завідувач кафедри «Інтегровані технології машинобудування» д.т.н., проф. Шелковий О.М. ККР затверджені вченою радою навчально-наукового інституту механічної інженерії і транспорту № \_\_ від \_\_\_.\_\_\_.\_\_\_\_\_\_р.

### **КОМПЛЕКСНА КОНТРОЛЬНА РОБОТА**

#### **№ 25**

#### з дисципліни **«Інформатика»**

1. Визначити структуру модулів у мові Turbo Pascal.

2. Описати створення структури списку в Excel, спосіб сортування даних списку Excel.

3. Скласти процедуру з параметрами, яка визначає максимальне з трьох заданих чисел *a*, *b*, *c*. Написати програму на мові Turbo Pascal, що використовує цю процедуру.

ККР затверджені на засіданні кафедри, протокол  $N_2$  — від  $\ldots$  р. Завідувач кафедри «Інтегровані технології машинобудування» д.т.н., проф. Шелковий О.М. ККР затверджені вченою радою

навчально-наукового інституту механічної інженерії і транспорту №  $\mathbb{N}_2$  від . . . р.

## **КОМПЛЕКСНА КОНТРОЛЬНА РОБОТА**

#### **№ 26**

#### з дисципліни **«Інформатика»**

1. Визначити поняття об'єкта та події в середовищі програмування Delphi.

2. Описати спосіб відбору даних списку Excel за допомогою автофільтру.

3. Скласти процедуру з параметрами, яка визначає кількість чисел, менших нуля, з трьох заданих чисел *a*, *b*, *c*. Написати програму на мові Turbo Pascal, що використовує цю процедуру.

ККР затверджені на засіданні кафедри, протокол  $N_2$  — від  $\ldots$  р. Завідувач кафедри «Інтегровані технології машинобудування» д.т.н., проф. Шелковий О.М. ККР затверджені вченою радою навчально-наукового інституту механічної інженерії і транспорту № \_\_ від \_\_\_.\_\_\_.\_\_\_\_\_\_р.

### **КОМПЛЕКСНА КОНТРОЛЬНА РОБОТА**

#### **№ 27**

#### з дисципліни **«Інформатика»**

1. Описати створення стартової форми додатку Delphi, основні компоненти форми.

2. Визначити спосіб створення діаграм Excel за допомогою Майстра діаграм.

3. Скласти процедуру з параметрами, яка обчислює, скільки відсотків становить задане число *p* від числа *a*. Написати програму на мові Turbo Pascal, що використовує цю процедуру.

ККР затверджені на засіданні кафедри, протокол  $N_2$  — від  $\ldots$  р. Завідувач кафедри «Інтегровані технології машинобудування» д.т.н., проф. Шелковий О.М.

ККР затверджені вченою радою навчально-наукового інституту механічної інженерії і транспорту № \_\_ від \_\_\_.\_\_\_.\_\_\_\_\_\_р.

## **КОМПЛЕКСНА КОНТРОЛЬНА РОБОТА**

#### **№ 28**

#### з дисципліни **«Інформатика»**

1. Визначити базовий набір подій Delphi та поняття процедури обробки події.

2. Описати спосіб настроювання елементів діаграми Excel.

3. Скласти процедуру з параметрами, яка переводить значення кута *g*, заданого в градусах, у радіани. Написати програму на мові Turbo Pascal, що використовує цю процедуру.

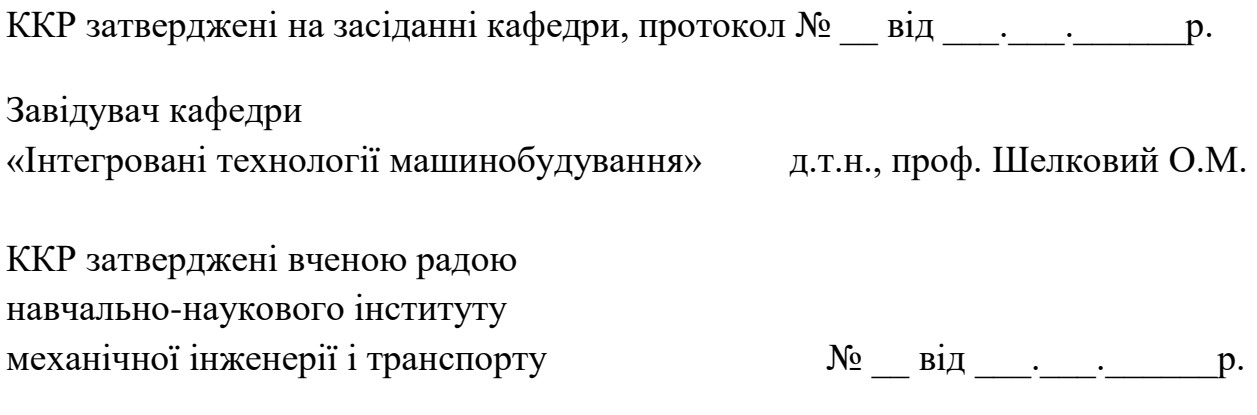

### **КОМПЛЕКСНА КОНТРОЛЬНА РОБОТА**

#### **№ 29**

#### з дисципліни **«Інформатика»**

1. Визначити сукупність модулів, складаючих проект Delphi.

2. Описати знаходження коренів рівнянь за допомогою надбудови Excel Solver (Пошук рішення).

3. Скласти процедуру з параметрами, яка переводить значення довжини *l*, заданоі в метрах, у міліметри. Написати програму на мові Turbo Pascal, що використовує цю процедуру.

ККР затверджені на засіданні кафедри, протокол  $N_2$  — від  $\ldots$  р. Завідувач кафедри «Інтегровані технології машинобудування» д.т.н., проф. Шелковий О.М. ККР затверджені вченою радою навчально-наукового інституту механічної інженерії і транспорту № \_\_ від \_\_\_.\_\_\_.\_\_\_\_\_\_р.

### **КОМПЛЕКСНА КОНТРОЛЬНА РОБОТА**

#### **№ 30**

#### з дисципліни **«Інформатика»**

1. Визначити призначення та структуру головного модуля та модуля форми проекту Delphi.

2. Описати рішення завдань оптимізації функцій за допомогою надбудови Excel Solver (Пошук рішення).

3. Скласти процедуру з параметрами, яка видає повідомлення, чи є задане число *a* більшим нуля, меншим нуля або рівним нулю. Написати програму на мові Turbo Pascal, що використовує цю процедуру.

ККР затверджені на засіданні кафедри, протокол  $N_2$  — від  $\ldots$  р.

Завідувач кафедри

«Інтегровані технології машинобудування» д.т.н., проф. Шелковий О.М.

ККР затверджені вченою радою навчально-наукового інституту механічної інженерії і транспорту № \_\_ від \_\_\_.\_\_\_.\_\_\_\_\_\_р.